# Задача A. Звездные треугольники

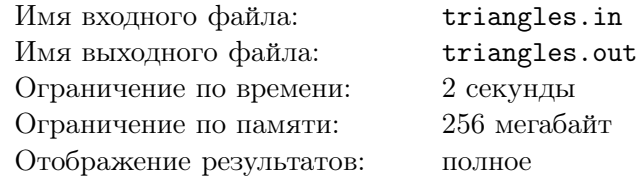

Жомарт любит наблюдать за звездами и создавать из них различные геометрические фигуры. Небо предоставляется в виде декартовой системы координат, а звезды на ней точками. На этот раз Жомарта интересует вопрос, сколько различных прямоугольных треугольников, у которого катеты параллельны осям координат, можно составить с помощью звезд на небе.

#### Формат входных данных

В первой строке задается  $N$  — количество звезд на небе  $(3 \le N \le 300000)$ . В каждой из следующих  $N$  строк заданы целые  $X, Y \ (|X,Y| \leq 10^9)$  — координаты соответствующей звезды.

#### Формат выходных данных

Выведите ответ к задаче.

### Примеры

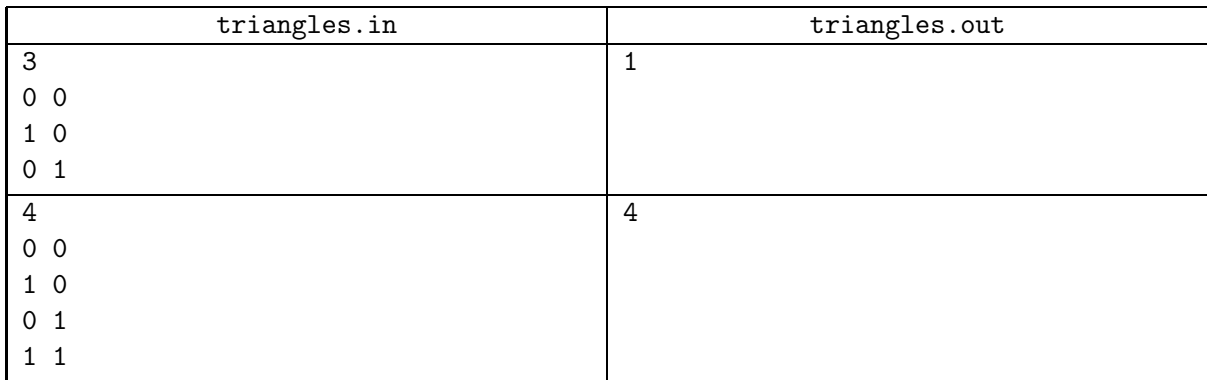

По этой задаче будет полное отображение результатов.

В 30% тестов  $N < 100$ .

## Задача B. Гипер-минимум

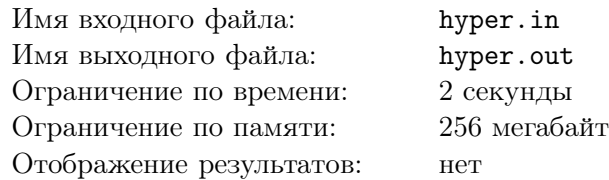

Имеется 4-мерный массив X, каждый индекс которого может принимать значения от 1 до N. Вы должны построить новый 4-мерный массив  $Y$ , элементы которого должны принимать следующие значения:  $Y[i_1, i_2, i_3, i_4] = min(X[j_1, j_2, j_3, j_4])$ , где  $1 \le i_k \le N - M + 1$ ,  $i_k \le j_k \le i_k + M - 1$ , а  $M$ заданное число.

#### Формат входных данных

В первой строке входного файла задаются N и M  $(1 \leq M \leq N)$ . Остальные строки файла содержат элементы массива X. Количество элементов не будет превышать 1500000 и сами они будут целыми числами, не превышающими по абсолютному значению  $10^9$ . Они расположены в таком порядке, что считать их можно с помощью псевдокода:

```
for i = 1 to N:
for j = 1 to N:
    for k = 1 to N:
        for l = 1 to N:
            read X[i, j, k, 1]
```
#### Формат выходных данных

Выведите искомый массив  $Y$  в том же формате, в котором был дан массив X.

#### Примеры

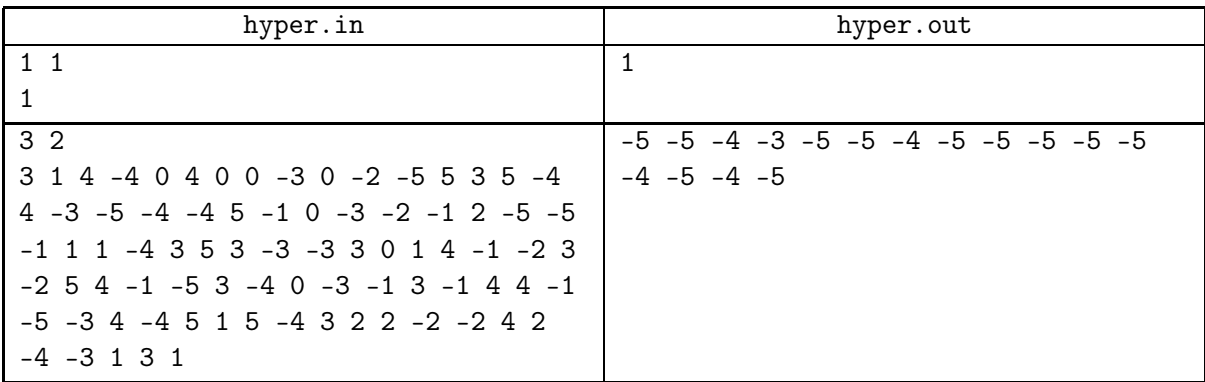

## Задача C. Энергичная черепаха

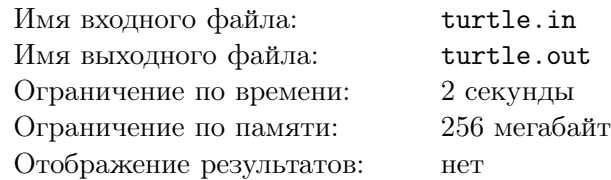

Дана сетка с  $N + 1$  рядами и  $M + 1$  столбцами. Черепаха находится на клетке  $(0, 0)$  и хочет попасть в клетку (N, M). Черепаха может идти только вверх или вправо. На сетке в K клетках находятся ловушки. Если черепаха пойдет в одну из этих клеток, то она перевернется. У черепашки есть силы для того, чтобы встать не более чем T раз. Посчитайте, сколькими различными путями черепаха может попасть в клетку  $(N, M)$ . Так как это число может быть очень большим, выведите остаток от его деления на Z.

#### Формат входных данных

В первой строке входного файла задается 5 целых чисел: N, M, K, T и Z  $(1 \le N, M \le 300000,$  $0 \leq K, T \leq 20, 1 \leq Z \leq 1000000000$ ). В каждой из следующих K строк расположены координаты соответствующей клетки с ловушкой X, Y (0 ≤ X ≤ N, 0 ≤ Y ≤ M). Гарантируется, что все клетки с ловушками различные и в клетках (0, 0) и (N, M) ловушек нет.

#### Формат выходных данных

Выведите требуемое число.

### Примеры

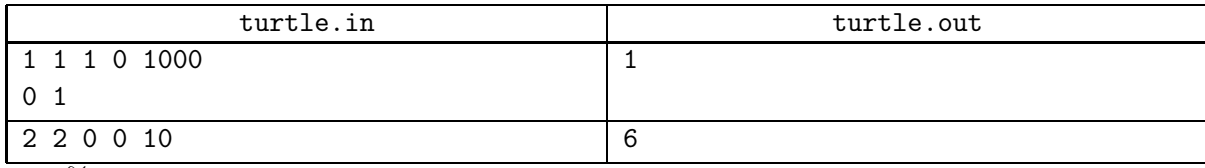

 $\overline{B}$  40% тестов  $N, M \leq 1000$ .

## Задача D. Взвешивание камней

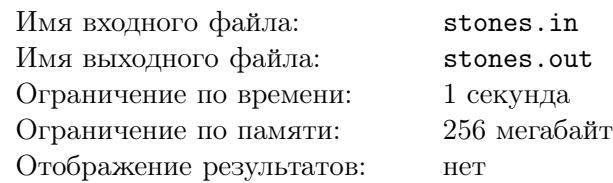

Джек нашел N камней и упорядочил их в порядке возрастания их массы. Массы всех камней различны. Самый легкий камень получил номер 1, следующий — 2 и так далее, самый тяжелый получил номер N.

У Джека есть чашечные весы и он решил положить все камни на них в каком-то порядке. Известен порядок, в котором он будет класть камни, и какой камень на какую чашу попадет.

Ваша задача — определить состояние весов после добавления каждого камня. Точные массы камней не известны — даются только их номера.

#### Формат входных данных

Первая строка содержит целое число  $N$   $(1 \le N \le 100000)$ .

Каждая из следующих N строк содержит по два целых числа:  $R$   $(1 \leq R \leq N)$  и  $S$   $(1 \leq S \leq 2)$ .  $R$  — номер камня, который будет положен на чашу S. Все R будут различны.

#### Формат выходных данных

Выведите  $N$  строк — по одной для каждого камня. Если после добавления соответствующего камня чаша 1 тяжелее, выведите "<". Если сторона 2 тяжелее, выведите ">". Если невозможно определить, в каком состоянии будут весы, выведите "?".

#### Примеры

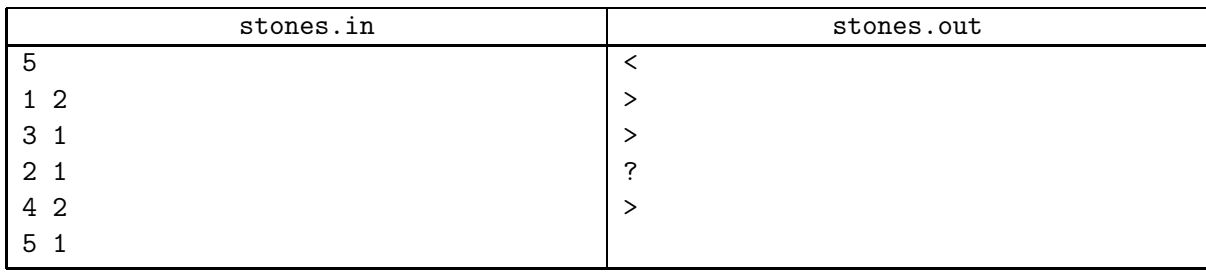

# Задача E. Чет-нечет

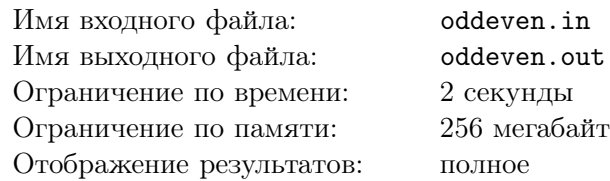

Дана возрастающая последовательность целых чисел 1, 2, 4, 5, 7, 9, 10, 12, 14, 16, 17, ... Она сформирована следующим образом: берется одно нечетное число, затем два четных, затем три нечетных и так далее. Выведите N-й элемент этой последовательности.

#### Формат входных данных

Одно целое число  $N$   $(1 \leq N \leq 10^{100})$ .

## Формат выходных данных

Выведите одно целое число — N-й элемент последовательности.

#### Примеры

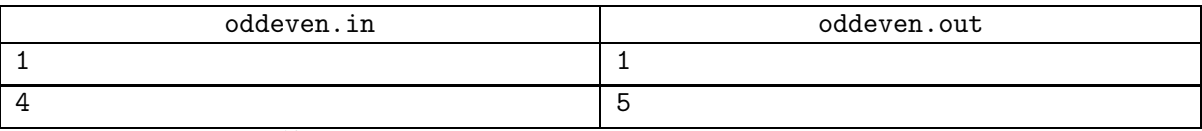

В 50% тестов  $N \leq 10^{18}$ .

# Задача F. Скайлайн

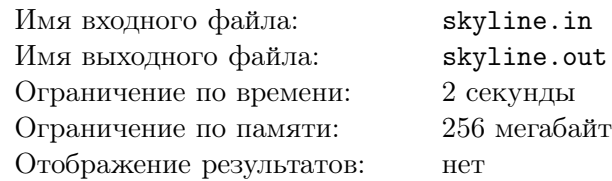

Вы хотите, чтобы небоскребы в вашем городе имели красивый вид. Решено построить  $N$  небоскребов в ряд. У небоскреба с номером i должно быть ровно h[i] этажей.

У Вас есть предложения от различных строительных компаний. Первая из них предлагает строить один этаж в любом из небоскребов за 3 миллиона евро. Вторая предлагает строить по одному этажу в каждом из двух соседних небоскребов за 5 миллионов евро. Заметим, что не имеет значения, находятся ли эти этажи на одинаковой высоте или нет. Третья компания предлагает строить по одному этажу в каждом из трех последовательных небоскребах за 7 миллионов евро.

Вы можете построить этажи в любом порядке. Вычислите минимальную необходимую сумму денег для строительства.

#### Формат входных данных

Первая строка содержит одно целое число  $N$   $(1 \le N \le 300)$ . Вторая строка содержит N целых чисел  $h[1], h[2], ..., h[N], 1 \leq h[i] \leq 200.$ 

#### Формат выходных данных

В единственной строке выведите одно целое число: минимальную сумму денег для строительства, в миллионах.

#### Примеры

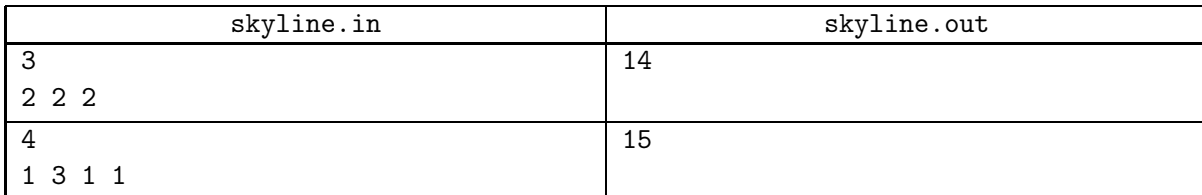

# Задача G. Коллайдер

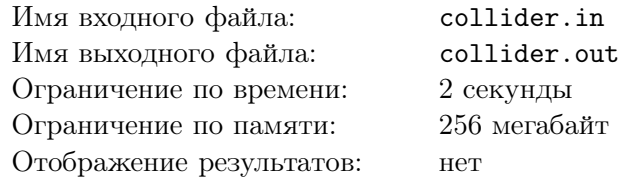

Физики проводят эксперимент для исследования частиц трёх типов: x, y и z. Они запускают в коллайдер пронумерованный ряд из n частиц. Во время эксперимента происходит воздействие на одну конкретную частицу, после чего частица исчезает с *i*-ого места ряда и моментально появляется на месте j. После её исчезнования номера частиц, стоящих правее, уменьшаются на 1, а после появления, номера частиц, стоящих правее, увеличиваются на 1. После определенного числа воздействий физики интересуются какая частица стоит на месте  $k$ . Напишите программу, которая поможет физикам.

#### Формат входных данных

В первой строке файла два целых числа:  $n$  — количество частиц и  $m$  — общее количество воздействий и вопросов  $(1 \le n \le 1000000, 1 \le m \le 15000)$ . Во второй строке — последователность из символов x, y и z длиной n. На каждой из следующих m строк  $(1 \le m \le 15000)$  описано воздействие или вопрос. Строка, в которой описано воздействие, начинается символом a и после пробела дается два целых числа из интервала  $[1; n]$ . Первое из них показывает начальное, а второе — конечное местоположение частицы во время воздействия. Строка, в которой описан вопрос, начинается символом q и после пробела дается одно целое число из интервала [1; n]. Оно указывает позицию, которая интересует физиков.

#### Формат выходных данных

Выведите столько строк, сколько вопросов во входном файле. В строке номер *i* надо записать ответ на вопрос  $i$  — название соответствующей частицы x, y или z.

### Примеры

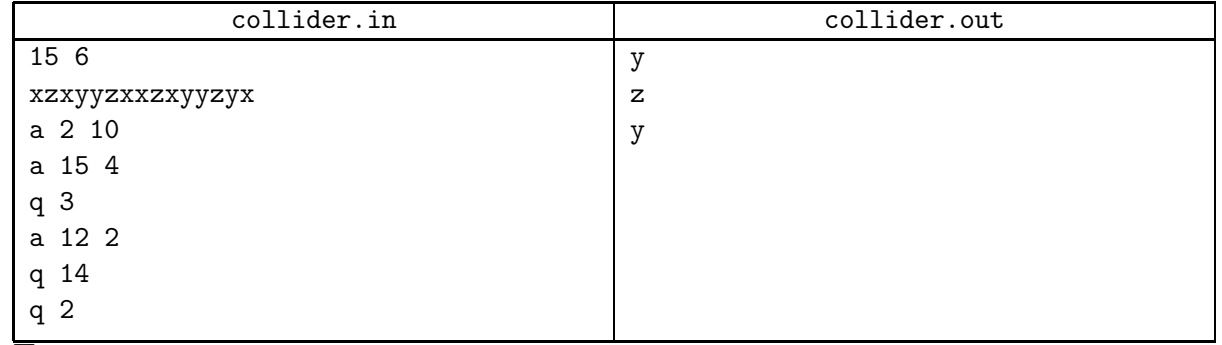

Пояснение: последователность после первого воздействия –– xxyyzxxzxzyyzyx, последователность после второго воздействия –– xxyxyzxxzxzyyzy, последователность после третьего воздействия –– xyxyxyzxxzxzyzy,

# Задача H. K-й путь

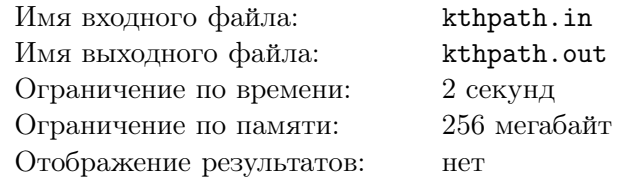

У вас есть таблица c N строками и M столбцами. В каждой ячейке таблицы записана одна строчная буква английского алфавита. Рассмотрим все возможные пути от левого верхнего угла до правого нижнего угла, если вам разрешено идти только вправо и вниз. Конкатенация букв в порядке обхода составляют строку. Скажем, что эта строка — значение пути. Теперь рассмотрим все такие пути и отсортируем их значения в алфавитном порядке. Ваша задача найти значение  $K$ -го пути в этом отсортированном листе.

#### Формат входных данных

В первой строке задается два целых числа  $N$  — количество рядов и  $M$  — количество столбцов заданной таблицы  $(1 \le N, M \le 30)$ . Каждая из следующих N строк содержит ровно M строчных букв английского алфавита. Последняя строка входного файла содержит целое число  $K$  ( $1 \leq K \leq$  $10^{18}$ ). Гарантируется, что для K ответ всегда существует.

### Формат выходных данных

Первая и последняя строка выходного файла должна содержат одну строку —- ответ к задаче.

### Примеры

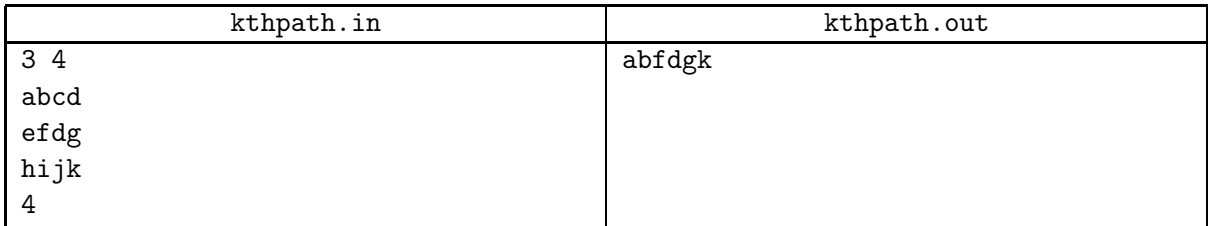

abcdgk, abcdgk, abcdjk, abfdgk, abfdjk, abfijk, aefdgk, aefdjk, aefijk, aehijk